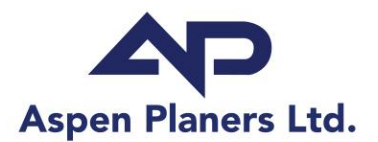

1375 Houston Street **PO Box 160** Merritt, BC V1K 1B8 Canada

## **Aspen Planers Ltd. Information Sharing Digital Platform Access 'How-To' - May 2021**

## **To all our fellow Merritt and Lillooet TSA Community Members!**

In an effort to more effectively share our future forest management plans with you, we are moving to online information sharing platforms.

The links below can be used to access, download and install software to review PDF maps and KML or KMZ (Google Earth) files for Aspen referrals.

**For PDF Maps (replaces mailed-out wall maps):**

*Download and install Adobe Reader here:* 

<https://acrobat.adobe.com/ca/en/acrobat/pdf-reader.html>

**For KML Files (Google Earth shape features):** 

*Download and Install Google Earth*

*(For desktop computers, mobile devices and for Web-based user options):* 

<https://www.google.com/earth/versions/>

*(For most users we recommend Google Earth Pro for desktops)*

PDF and KML Files can be downloaded from the Aspen Planers Ltd. website by clicking on the following link and selecting the Information Sharing folder of your choosing (by TSA):

[www.aspenplaners.ca/resources](http://www.aspenplaners.ca/resources)

Feel free to contact us with any questions or comments you may have.

Thank-you,

~ The Aspen Planers Ltd. Team